### **Virtualisation**

**Owen Synge (DESY HH)**

Owen Synge **Virtualisation** GridKa School, 5/9/2011

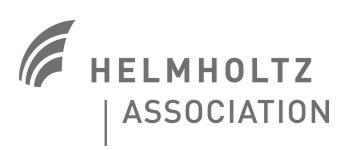

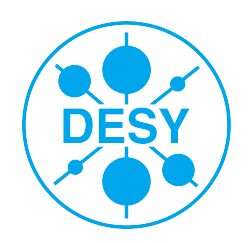

### **Overview**

- > Background to Virtualisation
- > Why use it?
- > Who is using it?
- > What is going to be done with it?
- > What about Clouds?

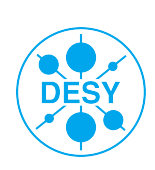

# **My first computer!**

#### > What was yours?

- ZX Spectrum
- Comadore 64
- Amega
- IBM PC
- > I wanted to play a spectrum game.
	- My spectrum was not available.
	- The software was available.
	- I had an Intel 286 based computer.

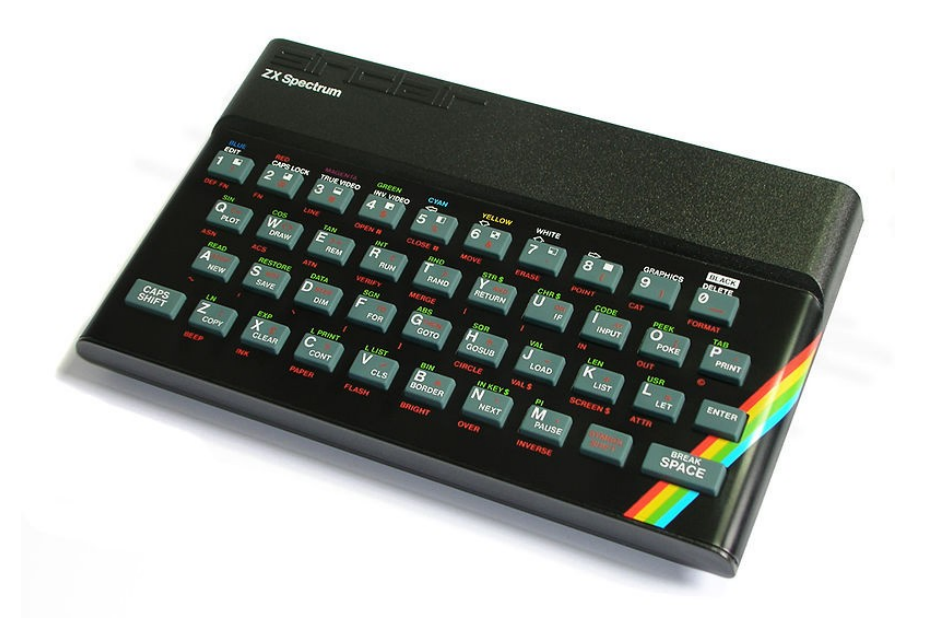

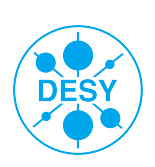

### **Emulators.**

#### > Emulators.

- An piece of software or hardware that "Emulates another computer"
- **Software can allow me to play my old** computer game.
- Intel/AMD CPU's Emulate the 8086 CPU.
- > This is a from of Virtualisation!
	- We are not going to talk about old games!

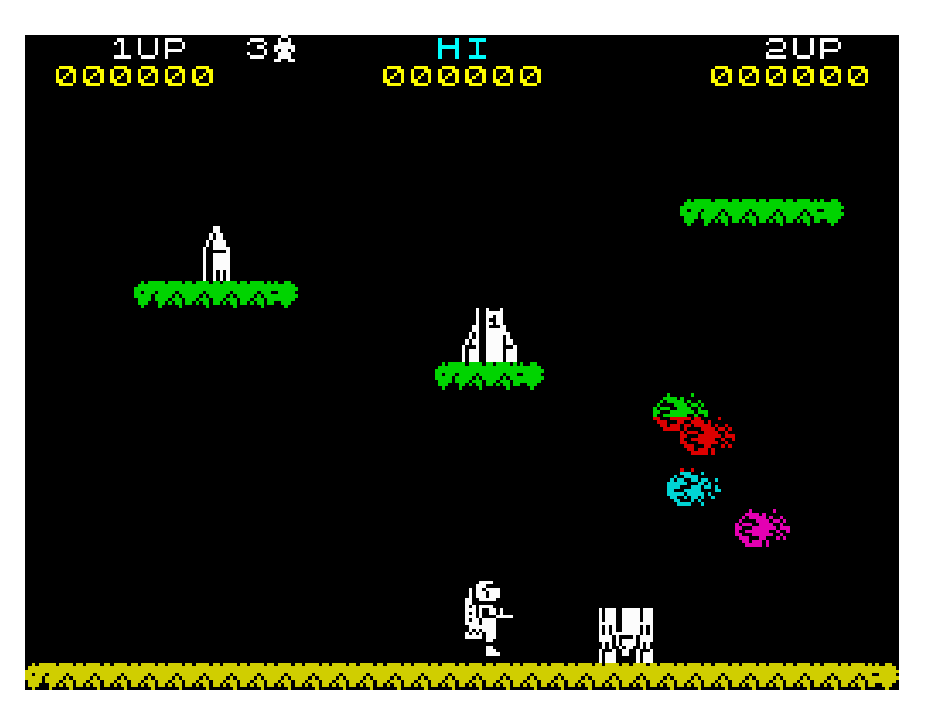

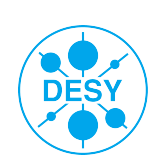

# **History of Virtualisation.**

IBM operating systems in the 1960's did not support multiple users.

- Failed project to make a modern time sharing operating system.
	- **Example 1** Lets Change the Hardware its easier?
- CP/CMS with virutalised computers reaches production in 1967.
- VM/370 released in 1972 IBM supports virtualisation as center of mainframe computer.

#### > Operating system level virtualisation

- The first "chroot"
- Solaris Containers/Zones
- BSD Jails, with FreeBSD 4.0 (2000)
- AIX "workload partitions"
- Linux OpenVZ / Virtuozzo
- > Modern Full and Para virtualisation
	- Vmware, Xen, Kvm and many many more.

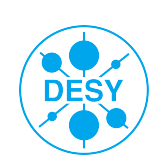

### **Emulators**

### > Definition

Application or hardware that behaves like another type of hardware.

### > Advantages

- You don't need the old hardware (like a Commodore 64)
- Support many old CPU's
	- I was taught assembly on a PDP 7 at university. > No I am not old enough to have used a real one
- Executing application does not know its in an Emulator.

### > Disadvantages

- Slow, Inefficient, Resource intensive.
	- Intel 386 was to slow to emulate my ZX spectrum without tricks such as frame skipping.
- Complex to implement.
	- Need full understanding of original hardware.
		- Amiga Emulation took a long time to get it working.

### > Summary

- No place in a high throughput compute cluster.
- **E** Useful for cross platform testing, and development. Name | Title of Presentation | Date | Page 6

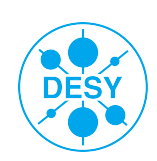

# **Operating System Level Virtualisation.**

### **Definition**

- Operating systems provide environment for applications.
- Multitasking OS's can run more than one application at same time.
- Why not run multiple environments and application at the same time?
- > Advantages.
	- Native OS performance.
	- OS ensures applications cant effect one and other.

#### > Disadvantages.

- Only one OS can run at a time.
- OS is providing application environment isolation.
	- UNIX is not good at application isolation Ever seen a fork bomb?

Summary.

- Useful in many environments when performance is critical.
- Consolidating servers.
- Improved isolation of applications.
	- **F** Running Ubuntu on an Android phorie anyone? I Title of Presentation | Date | Page 7

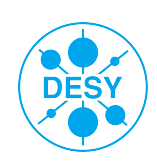

### **Hardware Virtualisation.**

- > Definition : Popek and Goldberg virtualization requirements (1974)
	- Equivalence / Fidelity
		- A program running under the VMM should exhibit a behavior essentially identical to that demonstrated when running on an equivalent machine directly.
	- Resource control / Safety
		- The VMM must be in complete control of the virtualized resources.
	- **Efficiency / Performance** 
		- A statistically dominant fraction of machine instructions must be executed without VMM intervention.
- > Some Hardware capable of doing this
	- System/370 (Main frame)
	- Power PC (Main frame)
	- SPARC (Unix punks)
	- IA-64 (Unix Punks)
	- Amd64/IA32 with either AMD-V or Intel VT-x extensions (Commodity hardware)
		- Now a normal desktop or laptop can do virtualisation.
		- This is exciting, virtualisations not just for big Iron.

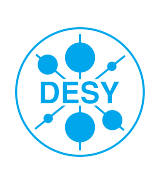

### **Hardware Virtualisation Pros and Cons.**

#### > Advantages.

- Can run different Operating systems on same hardware.
	- > eg. Linux running Windows VM's is not an issue.
- **Hardware provides Isolation between operating systems.**
- Decoupling of VM and VMM operating system is complete.
	- > VM crash should not effect VMM layer.
- Disadvantages.
	- Performance is effected by having multiple levels of scheduling by multiple OS.
	- VM Hardware must match Physical Hardware (drivers can isolate details).
	- Performance on accessing resources accessed by multiple OS's can suffer greatly.
		- > Intel and AMD are working on networking and Disk performance.

#### Summary.

- Very useful for running applications that must run on a foreign OS.
- Great for consolidating services.
- Great for OS portability testing.

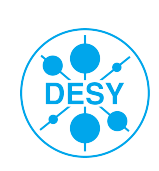

# **Para Virtualisation**

### > Definition.

- Hybrid between OS level Virtualisation and Hardware Virtualisation.
	- > Typically using 'drivers to communicate between operating systems
- > Advantages
	- Performance can get closer to OS level virtualisation performance.
	- Isolation is better than just OS level virtualisation.
- > Disadvantages
	- Isolation is typically closer to OS level performance than Hardware level isolation.
		- > So VM may effect VMM layer.
	- Coupling between OS of VM and OS of VMM. (Some kernels work together some don't)
		- > Need to support this in VM and VMM.

# > Summary.

- Faster than hardware virtualisation.
	- > KVM and XEN are usually used para virtualised.
	- > 4% CPU and Network overhead is possible.
- Para virtualisation is suitable for Worker node virtualisaiton.
- You cant run Windows 95 on a Linux box using para Virtualisation.

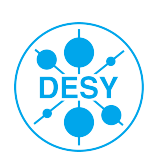

**First and Last Name** | Title of Presentation | Date | **Page 10** OS support required.

### **Forms of Virtualisation**

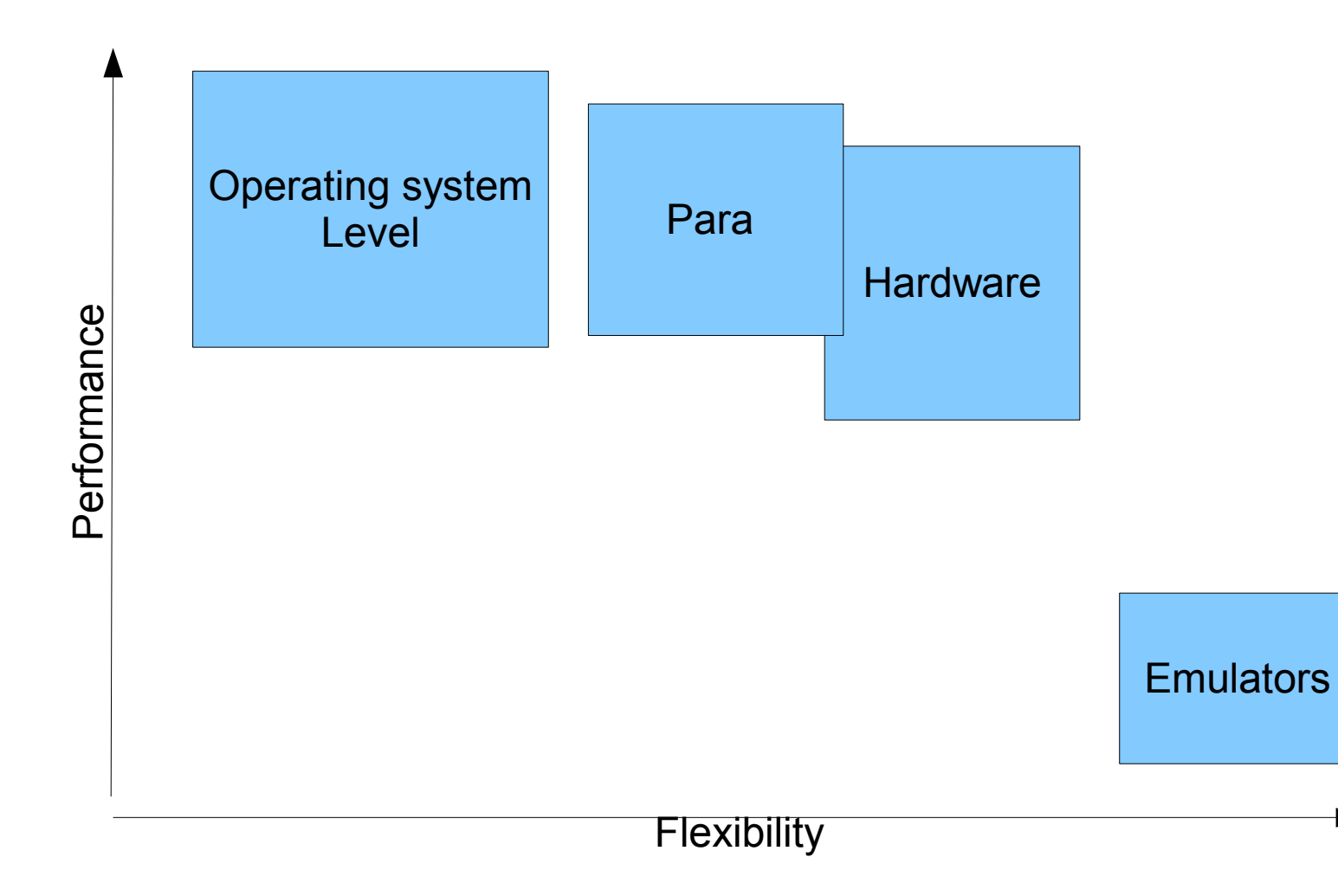

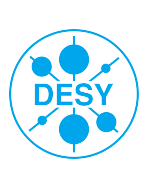

**First and Last Name** | Title of Presentation | Date | **Page 11**

# **Whats the difference between a VM and a Real Machine**

- > Not much (see definition on previous slide).
- > Easy to snapshot. (so you can roll back changes)
- > Potential for High availability. (moving OS across machines)
- > Can share hardware so reduce energy demands.
	- $\blacksquare$  Fven RAM can be shared.
- > Hardware can be reassigned while running.
	- Adding a CPU to a running system.
- > Higher latency.
- > Poor latency.
	- **This is getting better.**
- > Slow disk access.
- > Failures can be bigger.

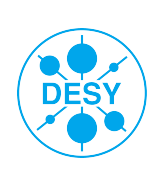

# **What should we use VM's for?**

#### > Software testing.

30 seconds to restore a VM to its original image.

> For me with vmimagemanager

- Can be easily scripted on the VM host.
- Is used by Me, Etics, EGI certification testbed.
- > Consolidation of resources.
	- Most servers spend most of their time doing nothing.
	- $\blacksquare$  Ideally services with low disk IO.
- > Long term application environments
	- Like reusing my old ZX Spectrum games.
		- > LTDA= Long term data Analysis?
- > Worker node flexability.
	- Migrating all users to same OS at same time is not easy.

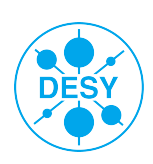

# **Virtualisation for testing.**

#### Common for deployment testing.

- Grid Irland, CERN, and my self been doing this for more than 5 years.
- Quattor, Puppet, YAIM configuration management,
- Great benefits in speed of resetting machines.
- > Common for dependency testing.
	- All dependencies are installed from a base image.
	- **Trap dependency changes in a nightly build**
	- **Etics, and myself been doing this for more than 4 years.**
	- Developers have a nasty habit of adding dependencies
		- I do it myself.
- > Testing large clusters.
	- **If not performance critical this can be useful.**

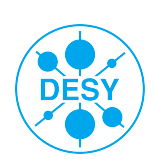

# **Desy Xen Cloud : Consolidation - Hardware and numbers.**

- > Many Available solutions from Vmware, Redhat, OpenStack, M\$, etc.
- > 300VMs with different OSs
	- Windows 2003 2008 XP 7 and Debian, SL, Oracle,Ubuntu, Solaris
- > 8 DELL R815 48Cores AMD MagnyCours with 128GB RAM
- > 5 R610 12Core Intel Gulftown 96GB RAM
- > 1 Netapp FAS6040 with 20TB over Fiber Channel Brocade Fabric
	- ISCSI was a disaster

> Imagine al I300 VM's loosing write access to their disc.

**IO Performance is still an issue.** 

> Periodic latency spikes in Disc latency.

> Although we had problems this is a good solution for consolidation.

We would do this again if we had not done this at DESY.

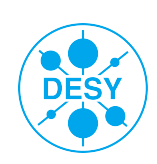

### **Xen Service layout**

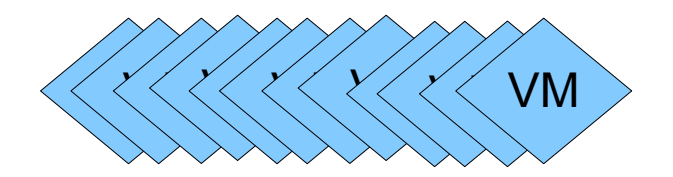

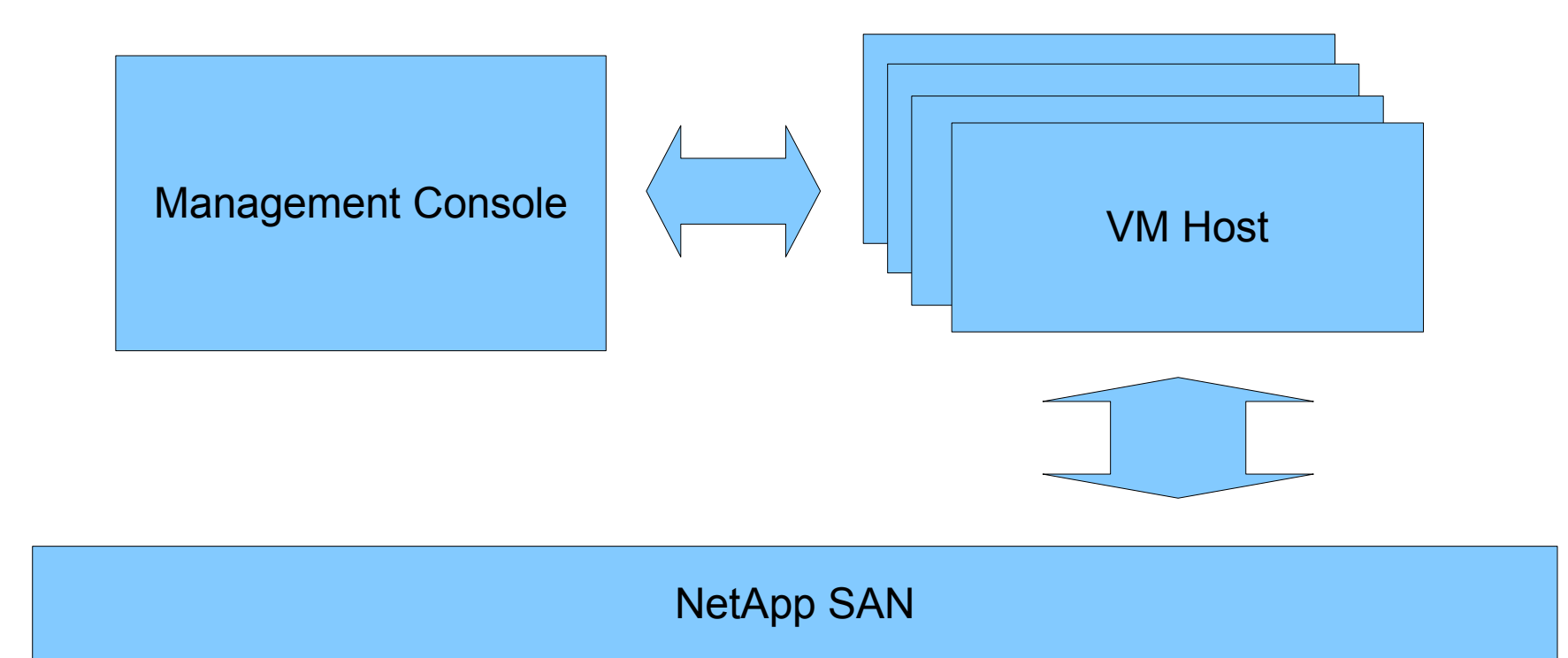

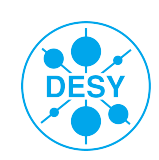

# **Desy Xen Cloud : Management console.**

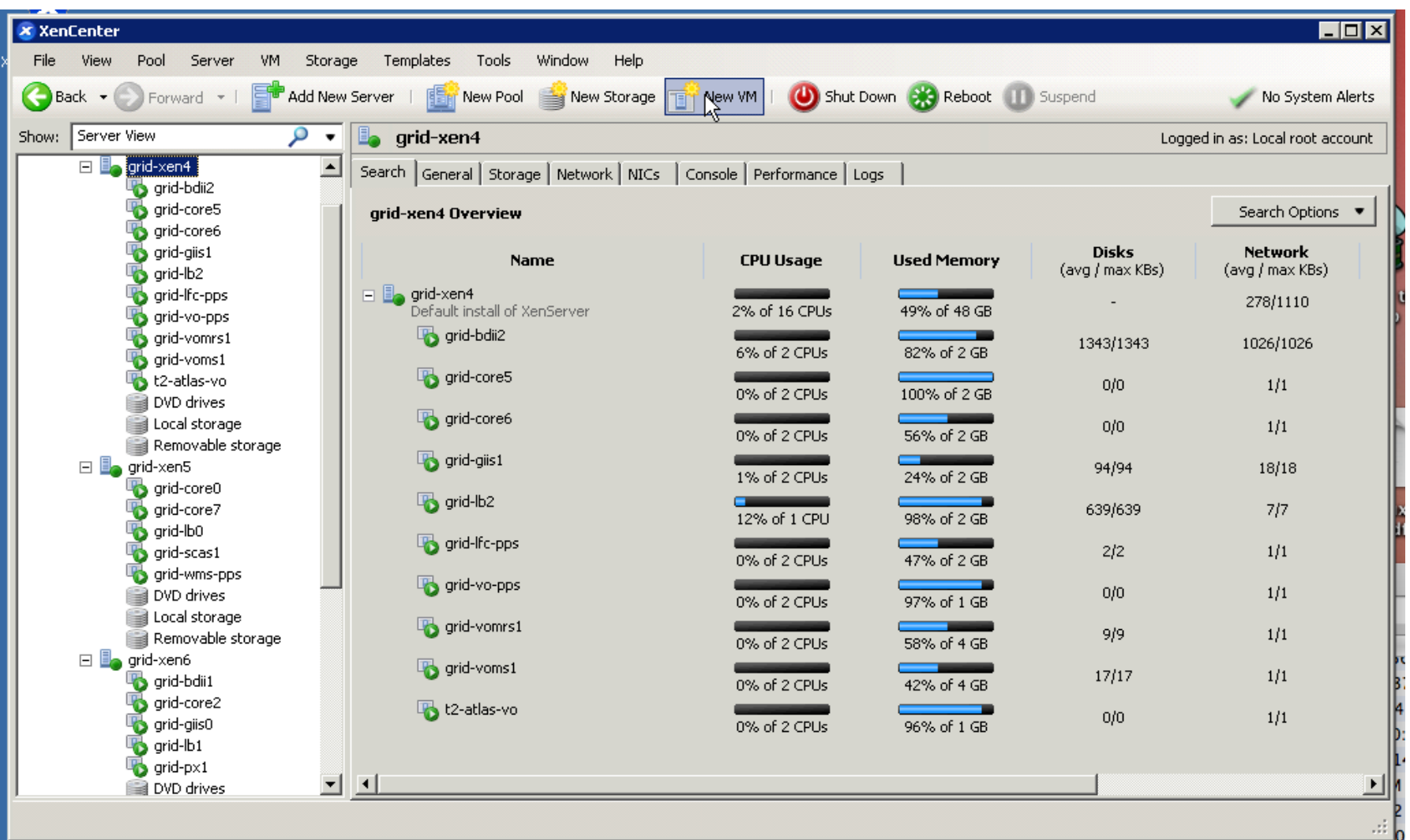

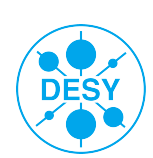

# **Open Stack**

#### > Controler Node

- Runs Certificate Authority for security.
- Runs message queue.
- > Compute Node
	- Runs VM's and requests them from Object store.
- > Object store
	- **Stores snapshots of images.**
- > Image service.
	- Registers images for creating or installing on VM's

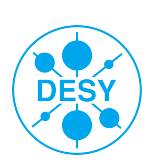

# **A validation system for data analysis in HEP using virtualization**

- **motivation**
- **concepts and design**
- **walk through the implementation**
- **summary and outlook**

Yves Kemp (DESY IT), Marco Strutz (HTW Berlin)

Fifth Workshop on Data Preservation and Long Term Analysis in HEP Fermilab, 05/16/2011

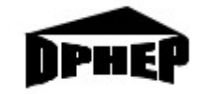

Study Group for Data Preservation and Long Term Analysis in High Energy Physics **First Date | Page 19** 

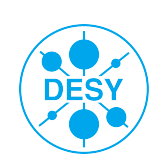

# **… but first some thoughts about "Pizza Preservation"**

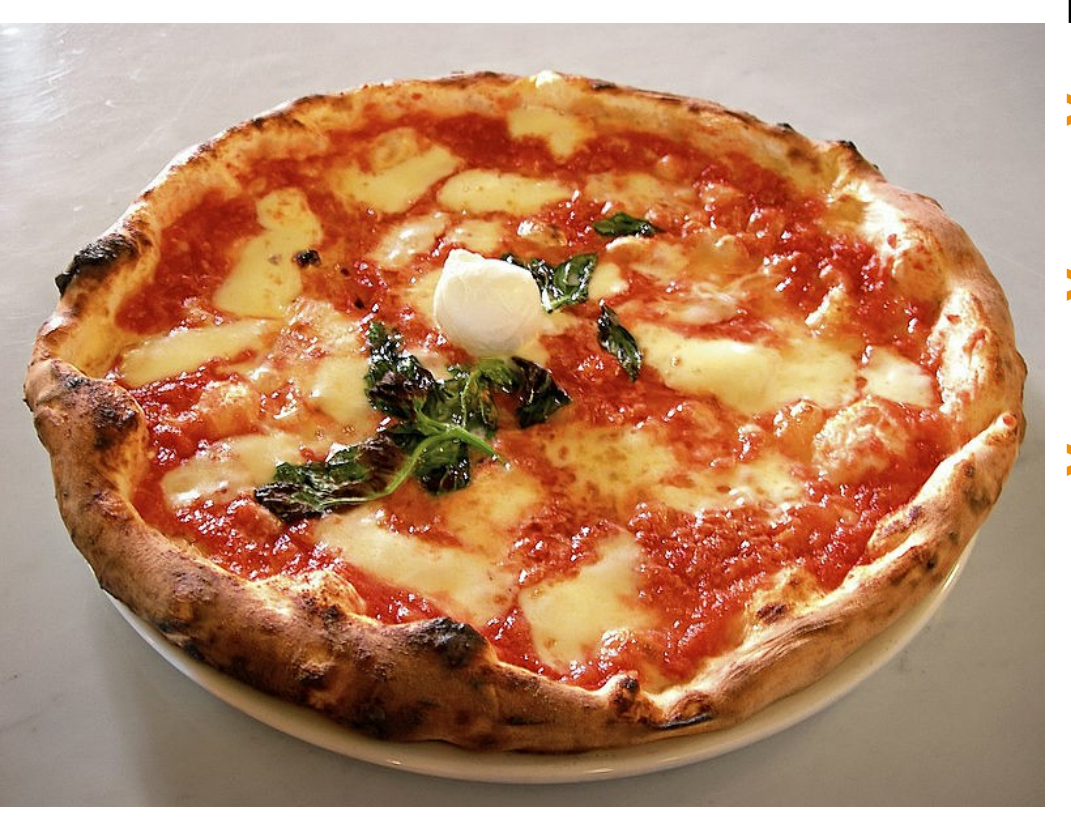

# **How to preserve a pizza?**

- > Couple of days
	- Fridge
- > Couple of month
	- Deep freezer
- > Couple of years???
	- **Preserve the recipe**
	- Practice it often: You will not forget the recipe and you can detect variations in external dependencies

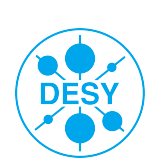

# **Putting software in the fridge or in the deep freezer**

- > How? Ranges from just "saving the source code" to build complex cloud-like virtualization production frameworks
- > Pro's and con's have been discussed at many occasions ... personal summary

> Pro's:

■ Easy to do (manpower), easy to do (time)

> Con's:

- Runability of the software and correctness of results not guaranteed
- Changes if needed will become more difficult the longer SW is frozen
- > Freezing SW OK if timeline and scope reduced
	- E.g. makes perfectly sense for BaBar SW and analysis
- > … but this is probably not the case for HERA: No successor experiment foreseen
	- So, cook the same recipe ever and ever again, and validate the output automatically

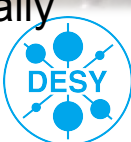

# • **Bar Bar and the Big Freezer : Design Requirements**

#### > Assume the back versioned OS are compromised

The LTDA system shall not be able to harm other systems at SLAC or outside

> Isolation of compromised components

- The LTDA system shall prevent accidental modification or deletion of data
- Nearly impossible to protect against intentional acts
- Maintain user identity for access to old OS; it can be done in simple ways (LRM, ssh)
- Detect all compromised elements

#### > Directly affects the network architecture

- Isolation of back versioned components
- Physical hosts centrally managed by SLAC CD
- $\blacksquare$  Firewall rules

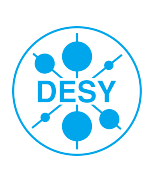

# **BaBar and the big Freezer : BaBar's Conclusions**

#### > LTDA is progressing quickly

- **Prototype infrastructure ready and working**
- **BaBar Framework running**
- > DOE in general very supportive for the LTDA project
- Other activities going on as part of the LTDA
	- Documentation and Outreach
	- Next big step: finalize the design and get ready to purchase the first half of the LTDA before the end of FY11
- > Notes taken from Archive by Tina Cartaro (SLAC)
	- On behalf of BaBar LTDA Group

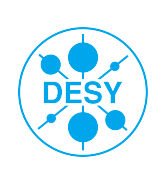

# **High Throughput Virtualisation some comments.**

#### > What do HEP users do with a cloud?

- $\blacksquare$  In Canada first thing they do is install a batch queue.
- > Why HEP uses batch queues.
	- To maximize through put.
	- Users don't always submit jobs when resources are available.
	- Node can always busy!
		- **Small sites wont have 90% occupancy.** 
			- > But if reliable site they will get closer to this level of use.

#### > Why putting Batch queue on a Cloud is silly! (at the moment)

- Batch Queue Fair share allows resources to be scavenged.
	- One group can use another unused resources.
- Clouds allocate resources before the VM is started.
	- Batch queues don't like their size to change frequently.
	- So efficiency at site level goes down.
- Budgets are limited you cant just buy more hardware!
	- So Clouds will fill up, no one seems to know what to do then.

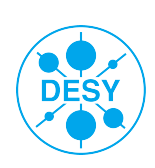

# **Virtualising the Worker Node.**

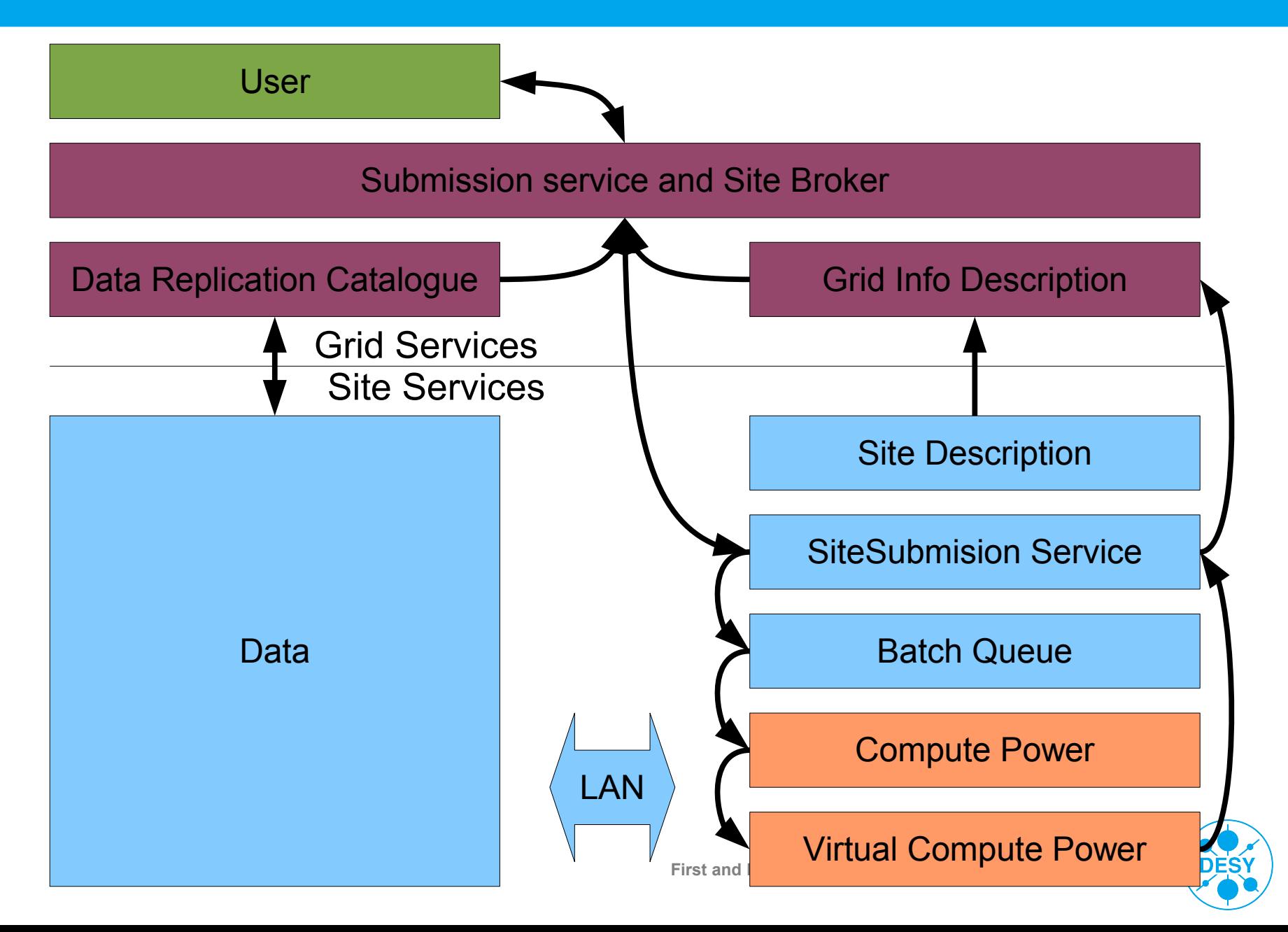

# **5 Models of worker node Virtualization**

#### > Defined at DESY virtualization workshop.\*

- 1)Worker node running one persistent virtual machine with a single OS image.
- 2)Worker node running multiple/2 persistent virtual machines with multiple/2 OS images.
- 3)Worker node running non persistent virtual machine images.
- 4)Worker node running non persistent virtual machine image from a library of OS images.
- 5)Worker Node running non persistent virtual machines and using user defined images.
- > Models 1,2 and 3 in production in 2007 at some sites.
- > Model 5 blocked by data access concerns in 2007.
	- Virtualised Networks overcome this, but what about storage access?
- > Model 4 Seems acceptable to sites running HEP jobs.
	- On presenting to HEPIX in Umea 2009

16-17 January 2007 https://indico.desy.de/conferenceDisplay.py?confId=155

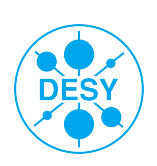

#### > Software has security bugs.

- When these are discovered they must be patched fast.
- $\blacksquare$  How do we manage this?
- How do we manage this in many sites?
- Do we care if its securely wrapped up on a Virtual network and a Virtual PC?
	- What about storage access?
- > How do we deploy images at all the sites in a Grid comunity?
	- In amazon / Rackspace this is easy as you only use one site.
- Configuring your cloud.
	- Suddenly users have to manage their cloud.
		- Cfengine/Puppet/Quattor?
	- Skills need to move from data center to experiments.
		- This is not trivial work.
		- This is a LOT of work

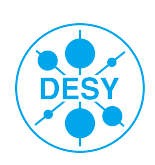

### **Image transfer Objective**

- > How to transfer images securely.
	- We know who made the image (Endorser)
	- We know the image is unmodified after endorsement.
	- We know the endorser cant repudiate their image list.
- > Privileged images on sites must be authorized by administrator.
	- Can subscribe to an image from an image list.
	- $\blacksquare$  Have minimal work for a site admin.
- > Site must be able to revoke Images.
	- An image, an endorser or a set of image subscription.

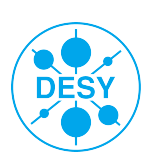

# **Stratus Lab : Model**

- > Market place of images.
- > RDF store of image metadata.
- > Uses simple SQL like Query language for finding images.
- Images can be instantiated directly to Open Nebular Clouds.
- > Currently in development.

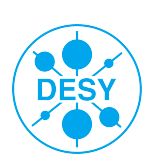

# **HEPIX VWG : Publish Subscribe Image list model.**

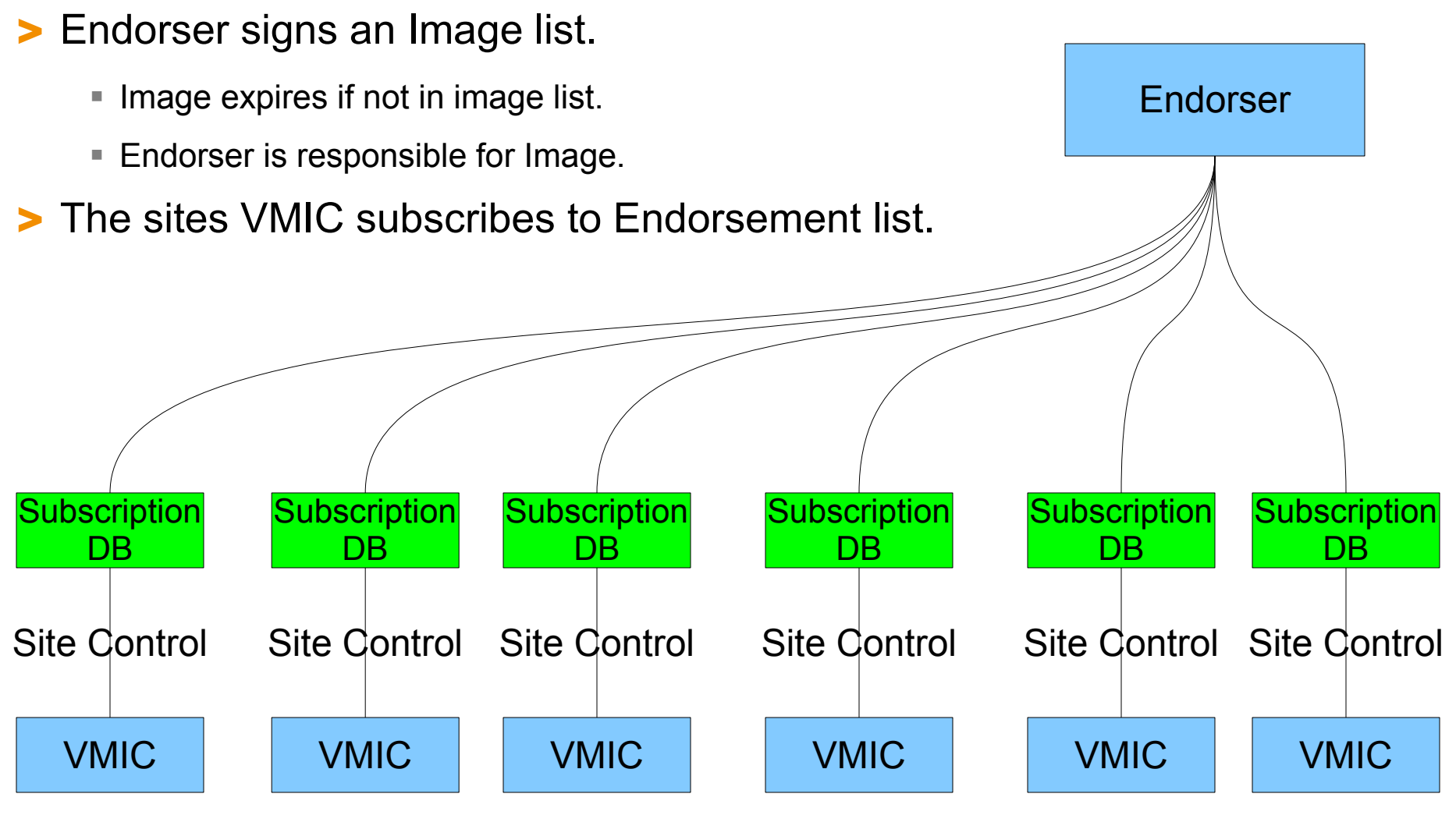

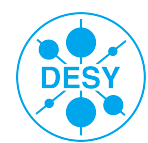

#### > Image to Meta data binding.

- Cryptographic hashes.
	- It is easy to compute the hash value for any given data.
	- It is infeasible to generate a message that has a given hash.
	- It is infeasible to modify a message without hash being changed.
	- It is infeasible to find two different messages with the same hash.
- Chose to use sha512 and file size to validate data.
	- **EXTERENA VWG Following Stratus Lab's recommendation.**
- Other hashes can be added.
	- If sha512 and size are later found to be too week.
- URI to retrieve image.
	- Can be cached locally.
- Each image has a UUID
	- So we know which image is expired and which is upgraded.

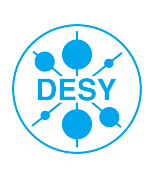

# **Signed messages. (HEPIX VWG and StratusLab)**

#### > Meta-data authenticity.

- X509 + signatures. (SMIME or XML signatures)
	- Gives non repudiation, and confidence in who endorsed.
	- Give tamper proof message.
	- Signature can be checked by all clients,
	- Allows checking of historic meta-data changes.
- Version number.
	- **Prevents man in middle attacks.**
	- Man In Middle attempts to return an old list blocked by this.
- UUID on Image (and Image list for HVWG)
	- Allows messages to be identified.
	- So messages cannot effect each other.
	- So images can be expired and updated.

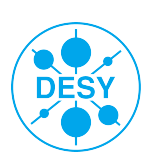

# **CERNvm and CERN VMFS**

> Aims to provide the single image for all wLCG computing.

- Automatically caches latest experimental software.
- > Simple image with a striped down OS.
	- Same image repackaged for many image formats.
		- Vmware, Virtualbox, Xen, KVM images all available.
	- Designed for your laptop.
		- So scientists can debug their code.
	- Designed for your data center.
		- So scientists can use their code.

> You can subscribe to their image list and always have the latest version.

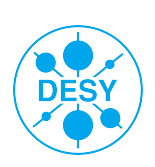

### **Summary**

> Virtualisation comes in three flavors in our data centers.

- OS level, Para virtualisation and Hardware.
- All are useful but for different tasks.
- > Virtual machines are like real machines
	- But allows us some new flexibility (Dynamic RAM/CPU).
	- Performance overhead is now down to 3-5% for CPU and network.
	- Performance overhead of 40% for disk is not unusual.
		- We hope this reduces soon.
	- **Latency is still an issue.**
	- But dont use them for main storage, or RDBMS server.
- > Consolidation of resources is a great thing.
	- Greatly reduces unused hardware.
- > Cloud and Virtual Worker Nodes are going to be standard.
	- **Image distribution is being dealt with.**
	- People are publishing images today.

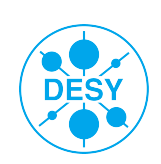

### **References**

- > A brief history of virtualisation.
	- [http://www.theregister.co.uk/2011/07/14/brief\\_history\\_of\\_virtualisation\\_part\\_2/](http://www.theregister.co.uk/2011/07/14/brief_history_of_virtualisation_part_2/)

#### > IBM **VM (operating system)**

- [http://en.wikipedia.org/wiki/VM\\_\(operating\\_system\)](http://en.wikipedia.org/wiki/VM_(operating_system)
- > Popek and Goldberg virtualization requirements
	- **http://en.wikipedia.org/wiki/Popek and Goldberg virtualization requirements**

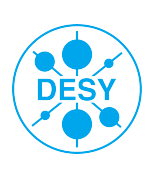